**AutoCAD Crack** 

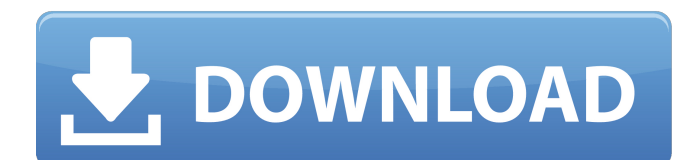

## **AutoCAD [Mac/Win] (2022)**

AutoCAD Crack Mac and AutoCAD LT are notable as the first mainstream desktop CAD software to be released for the MS-DOS operating system. Since then, Autodesk has continued to innovate in the 2D drafting software market. It now offers AutoCAD LT, a competitor to the recently-released SketchUp. AutoCAD is also used for 3D modeling and animation. Contents show] Overview Edit The AutoCAD software is designed to create two-dimensional drawings and three-dimensional models, and to integrate the drawing and modeling processes by connecting various software functions that let users create dynamic parts lists and manufacturing documentation. In traditional CAD, a drawing is made with a variety of tools, and the data is exported to a format that can be imported into other applications. The data from this process must first be processed into an assembly of parts. This step is currently performed in AutoCAD and can be performed in AutoCAD LT as well. There are two common types of AutoCAD: AutoCAD LT and AutoCAD, based on how the data is saved. If the data is saved as LT (.dwg), then only certain tools are used, but if it is saved as the default (.dwg), more tools are used and a more complete assembly process can be performed. AutoCAD LT is intended for use with 2D layouts, where objects are drawn to represent the position and orientation of parts in an assembly or other layout. The AutoCAD LT software provides a vast number of advanced features, yet retains the intuitive drafting experience. AutoCAD LT Edit AutoCAD LT was released on November 13, 2008. The release of AutoCAD LT marked the beginning of an entirely new product category — "The AutoCAD LT line of applications is meant to extend the existing AutoCAD product line for people who want an enhanced, intuitive drafting and visualization experience." Unlike AutoCAD, LT applications are platform-agnostic, and can be run on PCs or Macs. LT applications are developed by The Autodesk Labs, the same company that develops AutoCAD. AutoCAD LT includes: AutoCAD LT is aimed at improving the drafting experience in AutoCAD. It is also aimed at improving the design and visualization experience for AutoCAD users. and is aimed at improving the drafting experience in AutoCAD. It is also aimed at improving the design and

### **AutoCAD Crack Registration Code Latest**

Formula interpreter and numerical computation functions Autodesk has continued to develop a high-level integrated formulae interpretor, AutoCAD's Formula language, and numerical computation capabilities. The interpreter is used to calculate values and other features of AutoCAD drawing objects. The new Formula Designer tool, available in AutoCAD R13, provides a visual tool for creating and editing formulae. The Formula designer is part of the Feature Manager application. While the Formula language is case-insensitive, the other language features of AutoLISP are case-sensitive. This means that if the following lines of code appear in a script file, they are executed differently: The lines are equivalent. Syntax of formulae In general, a formulae contains an expression enclosed between curly brackets. The name of the function to be called is defined between double quotes, which can be followed by the required arguments. Example The following code is a simple FORMULA interpreter. It shows the steps that are executed in order to evaluate the formula. :load "formula.lsp" formula  $1 + 2$  formula  $[42]$  "#100" + 42 "#100" formula 2 / 2 "#100" / 2 "#100" formula [] "#100" formula "" "#100" See also List of Autodesk products List of 3D modeling software References External links AutoLISP scripting help Category:Autodesk Category:Autodesk software Category:Computer programming tools Category:Computer-aided design software Category:Microcomputers Category:Scripting languages Category:Scripting languages used in programming Category:1979 software Category:Free integrated development environmentsEsquire illustrator John Kuntz has been accused of fabricating his magazine's most famous Christmas cover. Thwarted in his quest to "unmake" the image for the December 2016 edition of the American men's magazine, the artist told The New York Times he created the photo himself at a studio in Queens, New York, in 2009. "I was in a very good place at the time, so I just did a lot of drawings," Mr. Kuntz told The Times. SEE ALSO a1d647c40b

## **AutoCAD Free License Key Free**

Once installed, click on "AutoCAD 2012.exe" and then click on "Continue". You will be prompted to activate the Autocad License. Click on "Activate". Once activated, click on "Yes". Use the generated keygen To activate Autocad 2012. Open the Autocad application. Click on the "ePrint" option. Click on "File", and select the "activate license" option. The file is downloaded to your computer. You need to use the license. The last time I used this method was at the beginning of 2013. Source: Source 1: A: This is from the Autodesk product home page: Getting Started: The Easy Way to Download the Autodesk® Architect® and Civil 3D® Products (PDF) How to Install and Use the Autodesk® Design Review® and Autodesk® Navisworks® Applications (PDF) If you have an Internet connection, follow these steps to download Autodesk® Products: 1. Log on to the Autodesk® Download Page If you are using a Macintosh computer, the Autodesk Download Page is the following: If you are using a PC, the Autodesk Download Page is the following: 2. Click on the "AutoCAD 2012" or "AutoCAD 2011" (depending on the version you want to download) product link 3. A pop-up will appear, telling you that the product is available for download. If you wish to use a download manager like Adobe® Acrobat, Internet Explorer or Safari, download the file now and then click on the button to start the download. 4. If you wish to download

### **What's New In?**

Integrated Markup Assist (IMA): Use IMA to draw and edit geometric elements using any number of points (polyline, closed polyline, hatch, text, circles, polygons, lines, curves, splines, and more) on any 2D and 3D elements of a model or drawing. You can also add, subtract, or move parts of an IMA object. IMA lets you work in a very natural and intuitive manner, without the need for technical drawing skills or a CAD program. (video: 0:58 min.) The IMA object is drawn inside a 3D or 2D view, thus making it easy to see your design and view it from different angles. You can snap to the closest point on an object, making IMA more efficient. You can edit a 2D view by selecting individual elements of the model, as well as the IMA object, and edit them with a variety of tools to make modifications to the 2D view. To make changes, you can use the Offset, Reflect, Rotate, or Scale tools or use the intuitive IMA Pen tool to edit IMA objects. Create parallel links in your drawings for fast and easy implementation. You can edit parallel link labels using the Offset, Reflect, Rotate, Scale, Warp, and Size tools. Snap and snap-topath for faster and more precise editing. Create more natural and accurate connections by using the Snap to Grid tool, the Snap and Snap-to-Path tools, the Parallel Intersect tool, or the Snap tool in combination with the Path dialog. Import documents as annotation layers for easy navigation. Import files that contain text, graphics, and other data, for more efficient and effective collaboration. Imitate a pencil sketch or shape with the "Pencil" or "Bristle" tools. Draw and edit 2D shapes and lines in 3D using the Brush tool. Draw and edit 3D shapes with the Laptop Snapshot tool or imported 2D shapes and lines with the Classic Brush tool. 2D Editing Tools: Syntax Editor: The new Syntax Editor offers a familiar way to review and edit AutoCAD syntax without opening a separate drawing. (video: 1:26 min.) Import CAD objects for accurate drafting and

# **System Requirements:**

Mac OS X 10.6.8 or later 20GB free hard drive space Intel Core 2 Duo 1.8 GHz 1GB video RAM 4GB RAM A 15" or 17" display with 1024x768 resolution Default 64-bit Intel GPU drivers required Keyboard and mouse Web browser: Google Chrome is required Internet connection required to download updates How to play Street Fighter 4: AE in Mac OS X Download the free Scumm

Related links: